# Building Java Programs

Generics, hashing

reading: 18.1

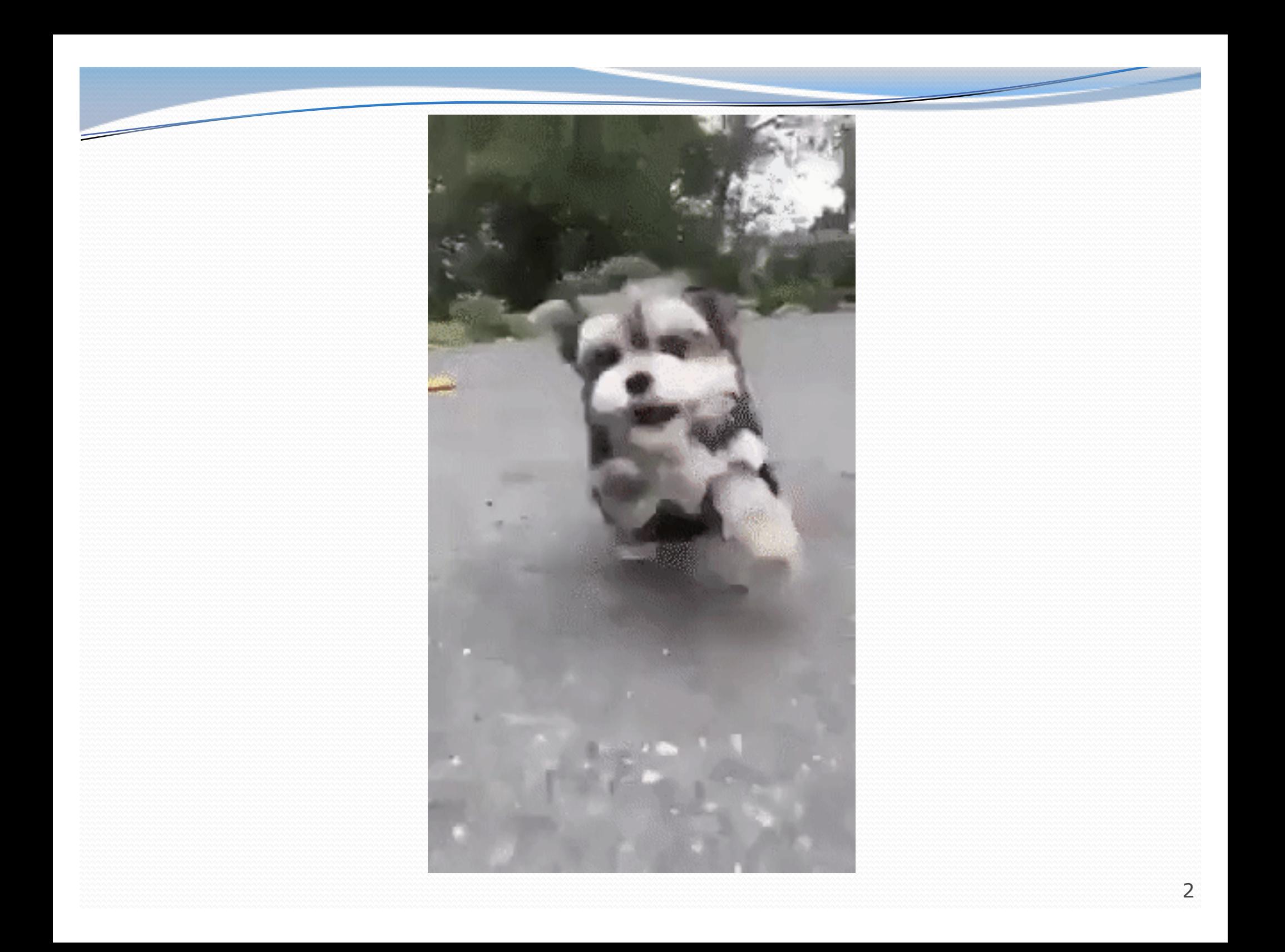

## Hashing

**hash**: To map a value to an integer index.

- **hash table**: An array that stores elements via hashing.
- **hash function**: An algorithm that maps values to indexes. one possible hash function for integers: **HF(I) = I % length**

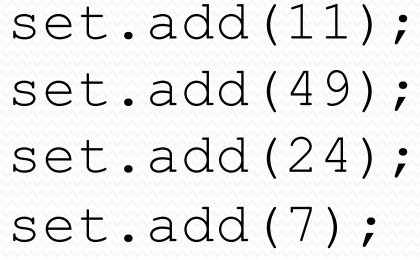

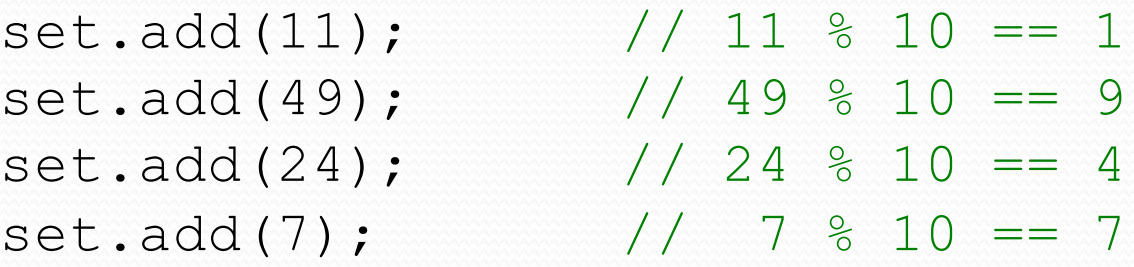

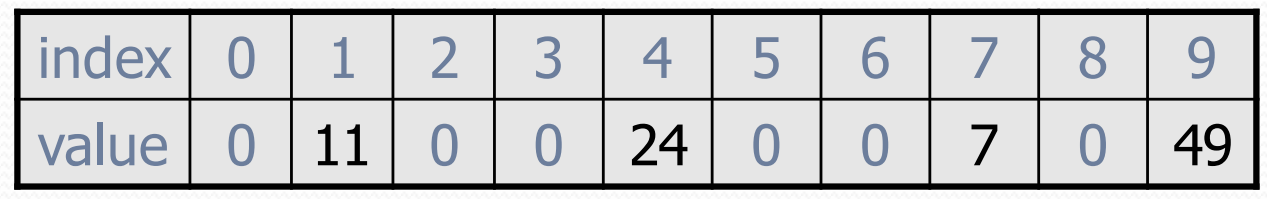

# Efficiency of hashing

public static int **hashFunction**(int i) { return Math.abs(i) % elementData.length; }

- Add: set  $\qquad \qquad$  elementData[HF(i)] = i;
- Search: check if elementData  $[HF(i)] == i$
- Remove: set elementData $[HF(i)] = 0;$
- What is the runtime of add, contains, and remove? **O(1)**
- Are there any problems with this approach?

#### Hash Functions

- Maps an object to a number
	- result should be constrained to some range
	- passing in the same object should always give the same result
- Results from a hash function should be distributed over a range
	- very bad if everything hashes to 1!
	- should "look random"
- How would we write a hash function for String objects?

# Hashing objects

It is easy to hash an integer I (use index *I % length* ).

- How can we hash other types of values (such as objects)?
- All Java objects contain the following method:

public int **hashCode**()

Returns an integer hash code for this object.

- We can call hashCode on any object to find its preferred index.
- How is hashCode implemented?
	- Depends on the type of object and its state.
		- Example: a String's hashCode adds the ASCII values of its letters.
	- You can write your own hashCode methods in classes you write.
		- All classes come with a default version based on memory address.

#### Hash function for objects

public static int hashFunction(**E e**) { return Math.abs(**e.hashCode()**) % elements.length; }

- Add: set elements[HF(o)] = o;
- Search: check if elements[HF(o)]**.equals(**o**)**
- **Remove: set** elements  $[HF(o)] = null;$

# String's hashCode

• The hashCode function inside String objects looks like this:

```
public int hashCode() {
     int hash = 0;
     for (int i = 0; i < this.length(); i++) {
         hash = 31 * hash + this.charAt(i);
     }
                                           h(s) = \sum_{i=0}^{n-1} s[i] \cdot 31^{n-1-i}return hash;
}
```
- As with any general hashing function, collisions are possible.
	- Example: "Ea" and "FB" have the same hash value.
- Early versions of Java examined only the first 16 characters. For some common data this led to poor hash table performance.

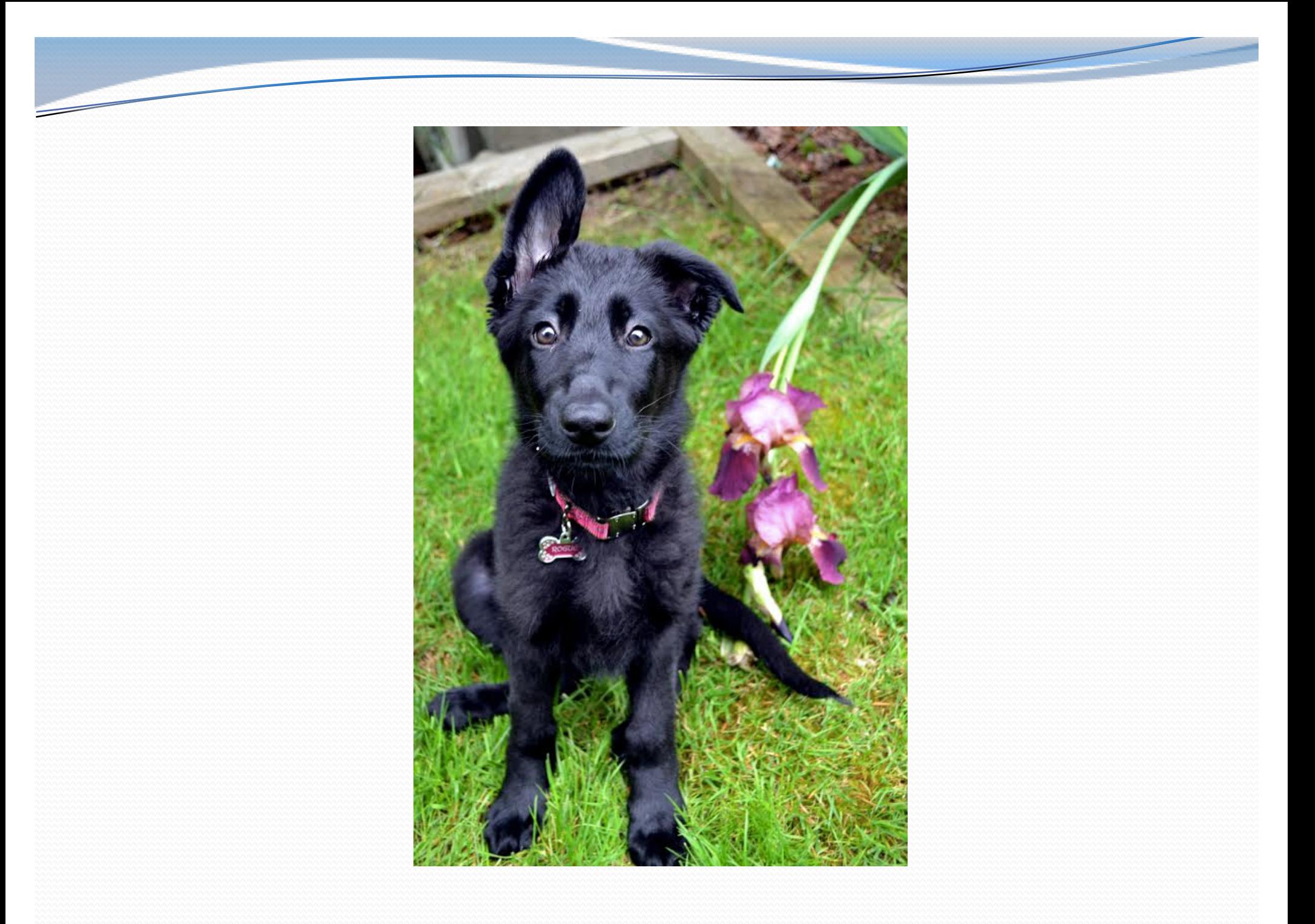

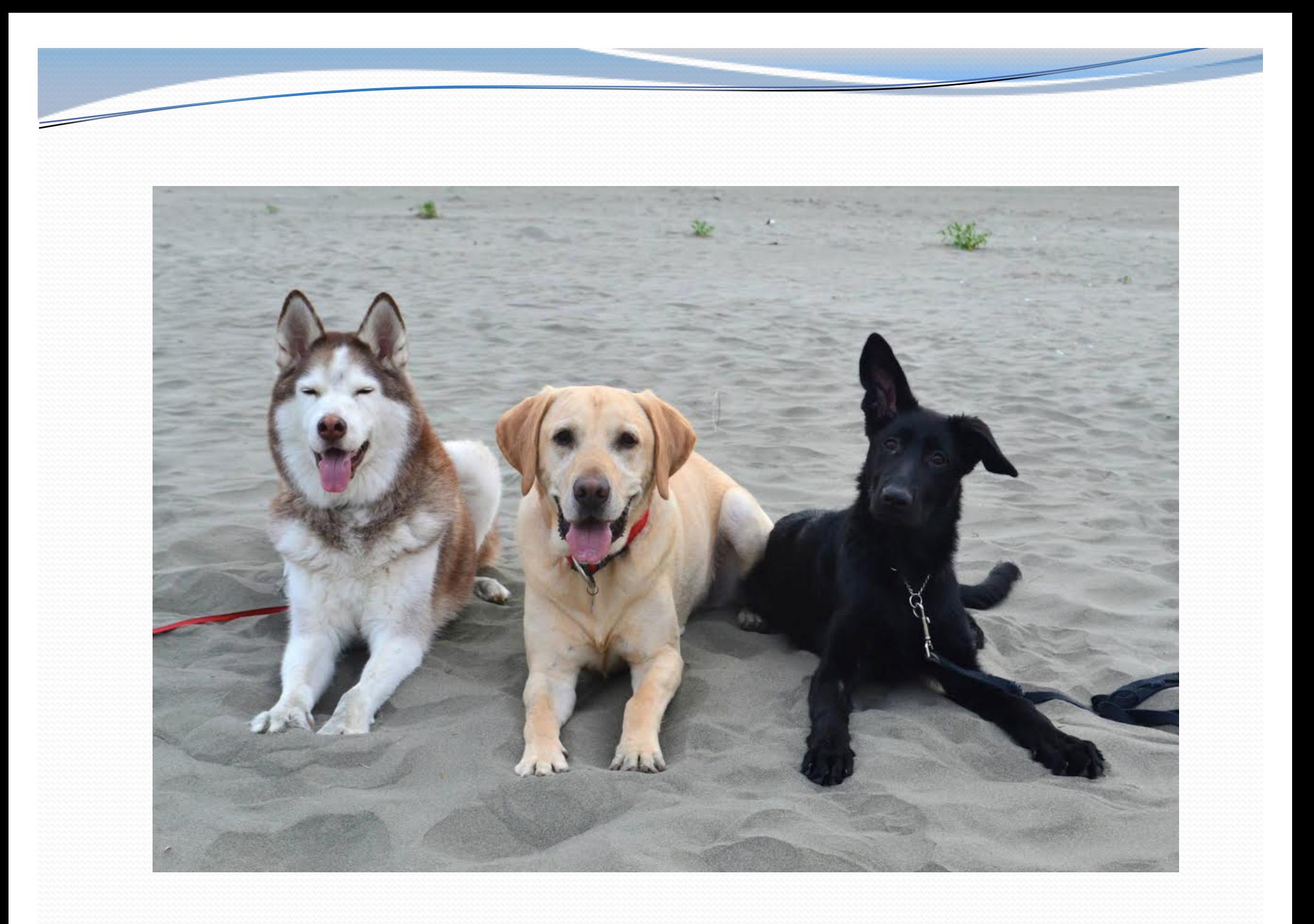

## Implementing generics

// a parameterized (generic) class public class **name**<**TypeParameter**> {

...

}

- Forces any client that constructs your object to supply a type.
	- Don't write an actual type such as String; the client does that.
	- Instead, write a type variable name such as  $E$  (for "element") or  $T$ (for "type").
	- You can require multiple type parameters separated by commas.
- The rest of your class's code can refer to that type by name.

#### **Collisions**

 **collision**: When hash function maps 2 values to same index.

```
set.add(11);
set.add(49);
set.add(24);
set.add(7);
set.add(54); // collides with 24!
```
**collision resolution**: An algorithm for fixing collisions.

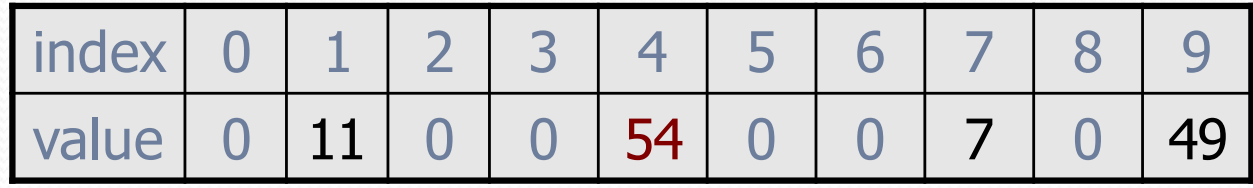

## Probing

**probing**: Resolving a collision by moving to another index. **linear probing**: Moves to the next index.

```
set.add(11);
set.add(49);
set.add(24);
set.add(7);
set.add(54); // collides with 24; must probe
```
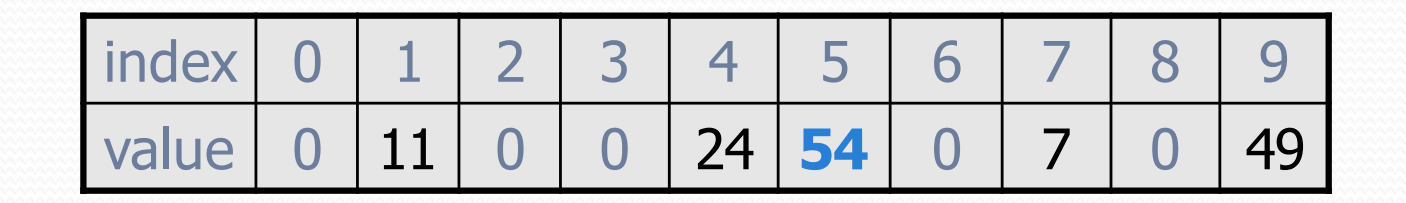

- Is this a good approach?
	- variation: **quadratic probing** moves increasingly far away

## Clustering

**clustering**: Clumps of elements at neighboring indexes.

 slows down the hash table lookup; you must loop through them.

```
set.add(11);
set.add(49);
set.add(24);
set.add(7);
set.add(54); // collides with 24
set.add(14); // collides with 24, then 54
set.add(86); // collides with 14, then 7
```
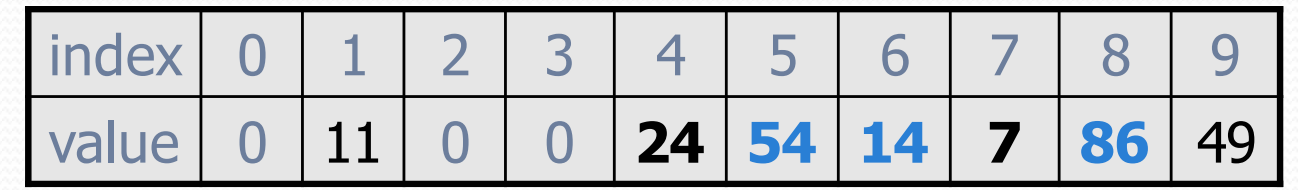

• How many indexes must a lookup for 94 visit?

# Chaining

**chaining**: Resolving collisions by storing a list at each index

- add/search/remove must traverse lists, but the lists are short
- impossible to "run out" of indexes, unlike with probing

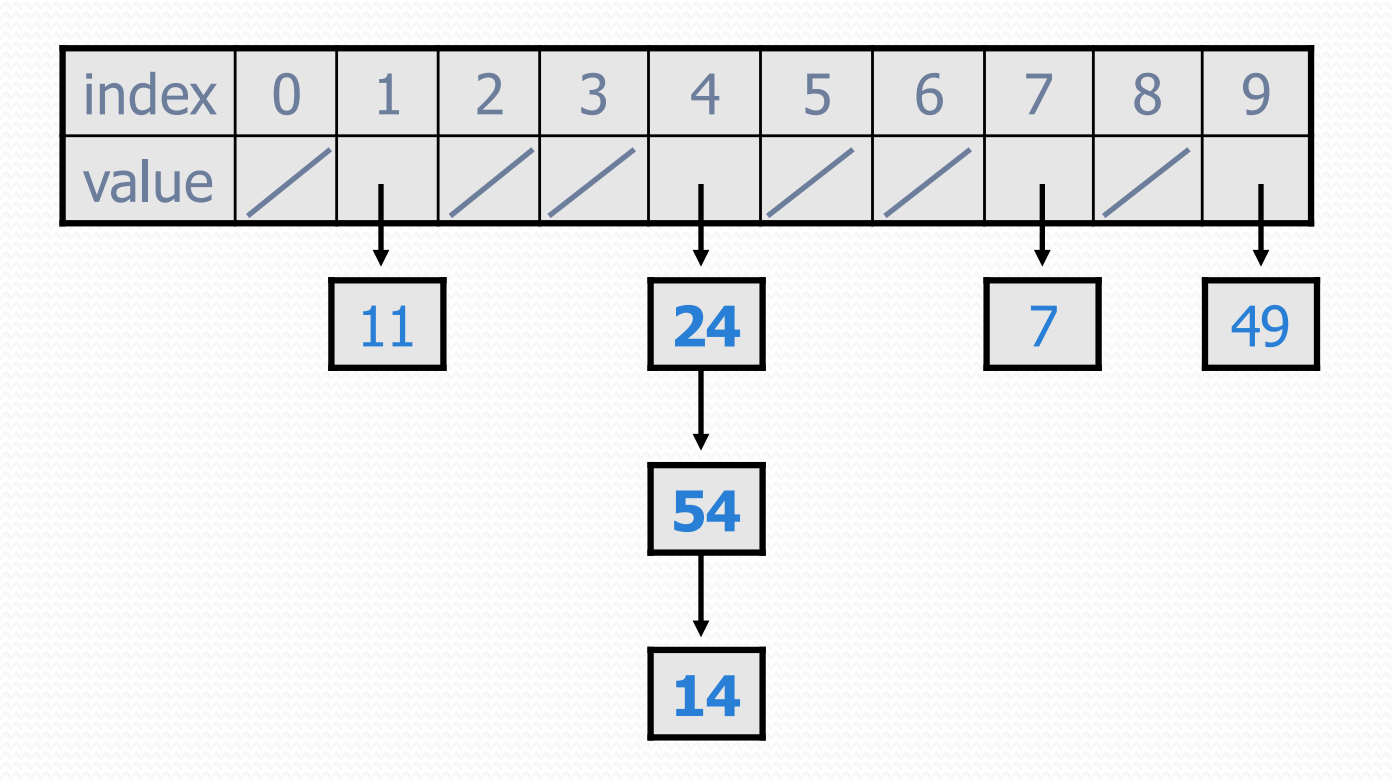

#### Hash set code

```
import java.util.*; // for List, LinkedList
public class HashIntSet {
    private static final int CAPACITY = 137;
    private List<Integer>[] elements;
    // constructs new empty set
    public HashSet() {
        elements = (List<Integer>[]) (new List[CAPACITY]);
    }
    // adds the given value to this hash set 
    public void add(int value) {
        int index = hashFunction(value);
        if (elements[index] == null) {
            elements[index] = new LinkedList<Integer>();
        }
        elements[index].add(value);
    }
    // hashing function to convert objects to indexes
    private int hashFunction(int value) {
        return Math.abs(value) % elements.length;
    }
    ...
```
#### Hash set code 2

```
...
// Returns true if this set contains the given value.
public boolean contains(int value) {
    int index = hashFunction(value);
    return elements[index] != null &&
           elements[index].contains(value);
}
// Removes the given value from the set, if it exists.
public void remove(int value) {
    int index = hashFunction(value);
    if (elements[index] != null) {
        elements[index].remove(value);
    }
}
```
}

## Rehashing

- **rehash**: Growing to a larger array when the table is too full.
	- Cannot simply copy the old array to a new one. (Why not?)
- **load factor**: ratio of (*# of elements* ) / (*hash table length* )
	- many collections rehash when load factor ≅ .75
	- can use big prime numbers as hash table sizes to reduce collisions

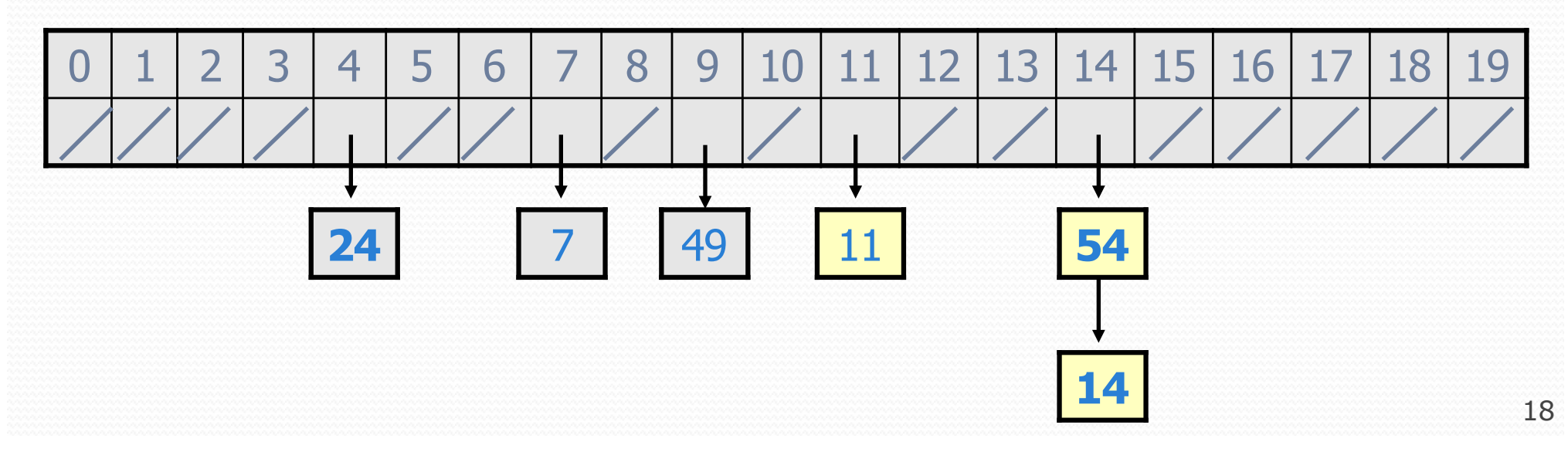

## Rehashing code

```
...
// Grows hash array to twice its original size.
private void rehash() {
    List<Integer>[] oldElements = elements;
    elements = (List<Integer>[]) 
               new List[2 * elements.length];
    for (List<Integer> list : oldElements) {
        if (list != null) {
            for (int element : list) {
                add(element);
             }
        }
    }
}
```
#### Other questions

. How would we implement toString on a HashSet?

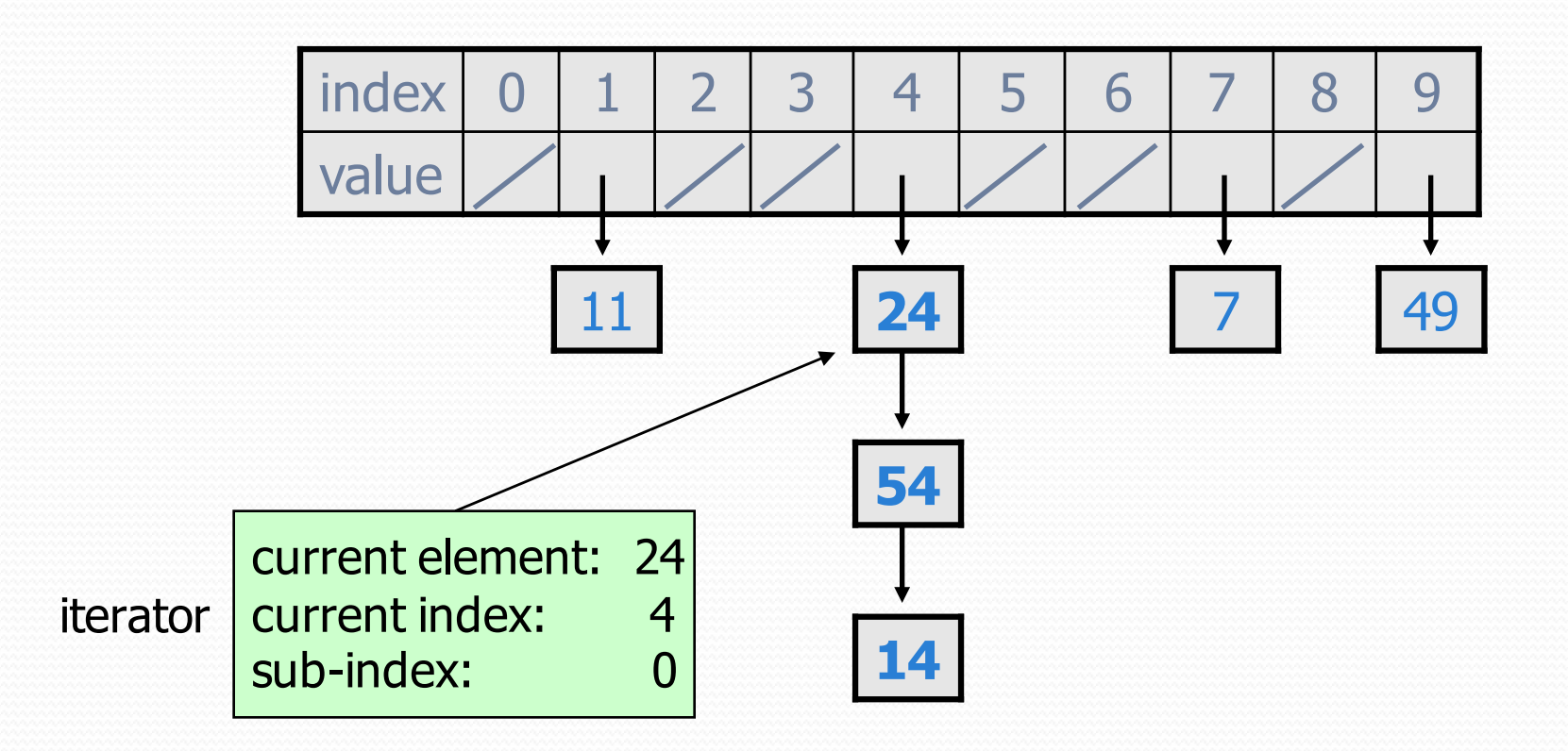

## Implementing a hash map

 A hash map is just a set where the lists store key/value pairs:

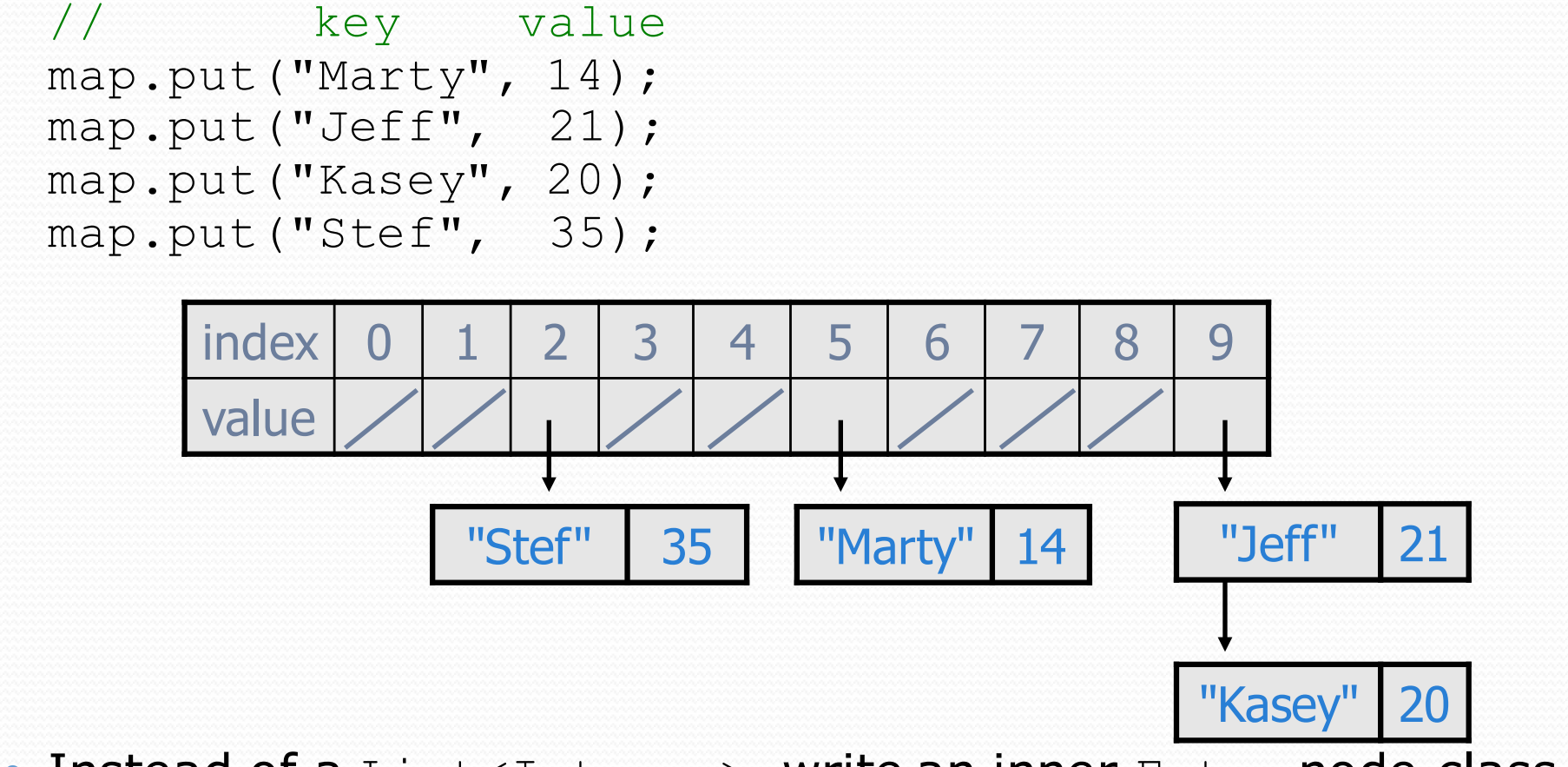

• Instead of a List<Integer>, write an inner Entry node class with  $key$  and  $value$  fields; the map stores a List<Entry>